## **EPSON**

## セカンドHDDモジュール取扱説明書

C79443000

EPSON  $HDD$ す。セカンドHDDモジュールを使用する前に、本書を必ずお読みになり、正しく

HDD

 $HDD$ 

 $HDD$ 

 $HDD$ 

 $H\!D\!D$ 

 $HDD$ 

 $HDD$ 

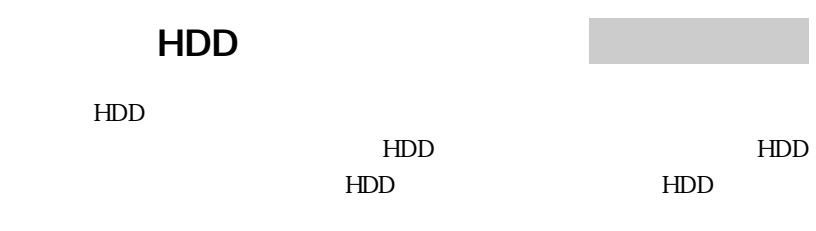

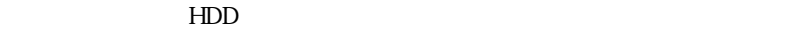

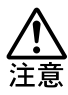

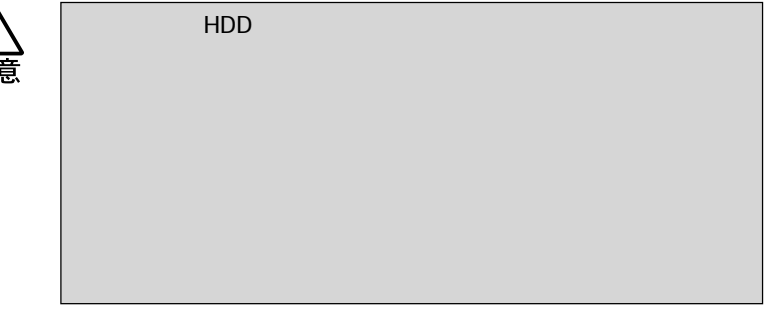

 $HDD$ 

 $p.179$ 

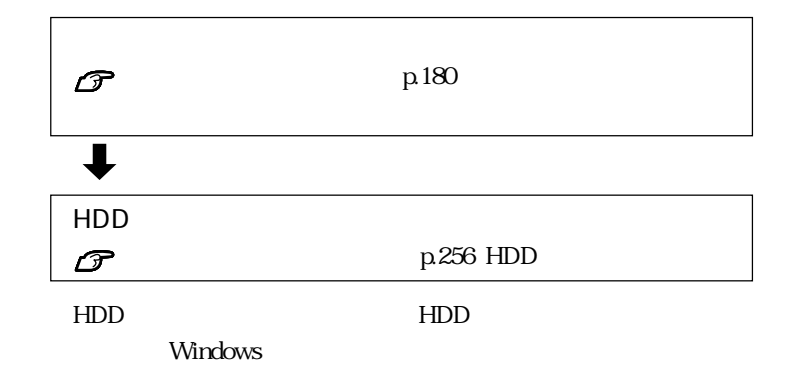

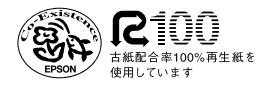